THE EXPERT'S VOICE IN JAVA TECHNOLOGY

# **Building Enterprise Applications**

Build a three-tier enterprise Java application using the latest the Spring Framework 2.x has to offer.

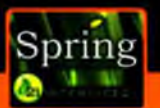

Interface 21 with Bram Smeets and Seth Ladd

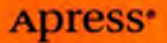

## Building Spring 2 Enterprise Applications

Interíace 21 with Bram Smeets and Seth Ladd

Apress\*

#### **Building Spring 2 Enterprise Applications**

#### Copyright @ 2007 by interface 21. Bram Smeets, Seth Ladd

All rights reserved. No part of this work may be reproduced or transmitted in any form or by any means. electronic or mechanical, including photocopying, recording, or by any information storage or retrieval system, without the prior written permission of the convright owner and the publisher.

ISBN-13 (pbk): 978-1-59059-918-1

ISBN-10 (pbk): 1-59059-918-7

Trademarked names may annear in this book. Rather than use a trademark symbol with every occurrence of a trademarked name, we use the names only in an editorial fashion and to the benefit of the trademark owner, with no intention of infringement of the trademark.

lava™ and all lava-based marks are trademarks or registered trademarks of Sun Microsystems, Inc., in the US and other countries. Apress, Inc., is not affiliated with Sun Microsystems, Inc., and this book was written without endorsement from Sun Microsystems. Inc.

Lead Editors: Matthew Moodie, Steve Anglin Technical Reviewer: Rob Harrop Editorial Board: Steve Anglin, Ewan Buckingham, Gary Cornell, Jonathan Gennick, Jason Gilmore, Jonathan Hassell, Chris Mills, Matthew Moodie, Jeffrey Pepper, Ben Renow-Clarke. Dominic Shakeshaft, Matt Wade, Tom Welsh Project Manager: Kylie Johnston Copy Edit Manager: Nicole Flores Copy Editor: Marilyn Smith Assistant Production Director: Kari Brooks-Copony Production Editor: Laura Cheu Compositors: Dina Quan, Linda Weidemann Proofreader: April Eddy **Indexer: Becky Hornyak** Artist: Kinetic Publishing Services, LLC Cover Designer: Kurt Krames Manufacturing Director: Tom Debolski

Distributed to the book trade worldwide by Springer-Verlag New York, Inc., 233 Spring Street, 6th Floor, New York, NY 10013, Phone 1-800-SPRINGER, fax 201-348-4505, e-mail orders-ny@springer-sbm.com, or visithttp://www.springeronline.com.

For information on translations, please contact Apress directly at 2855 Telegraph Avenue, Suite 600, Berkeley, CA 94705. Phone 510-549-5930, fax 510-549-5939, e-mail info@apress.com, or visit http://www.apress.com.

The information in this book is distributed on an "as is" basis, without warranty, Although every precaution has been taken in the preparation of this work, neither the author(s) nor Apress shall have any liability to any person or entity with respect to any loss or damage caused or alleged to be caused directly or indirectly by the information contained in this work.

The source code for this book is available to readers at http://www.apress.com in the Source Code/ Download section.

## **Contents at a Glance**

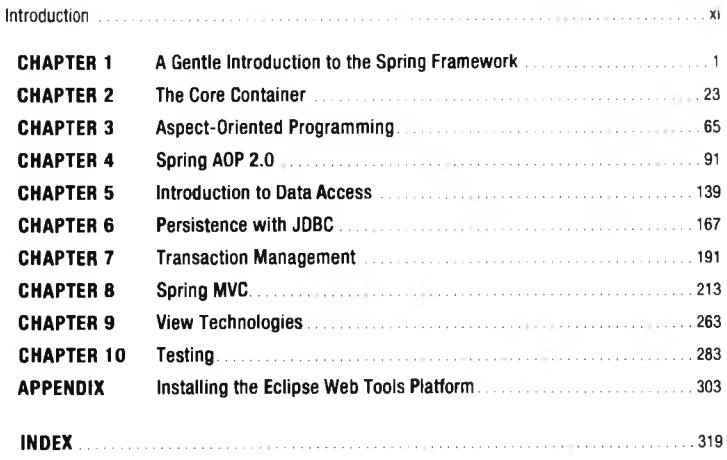

## **Contents**

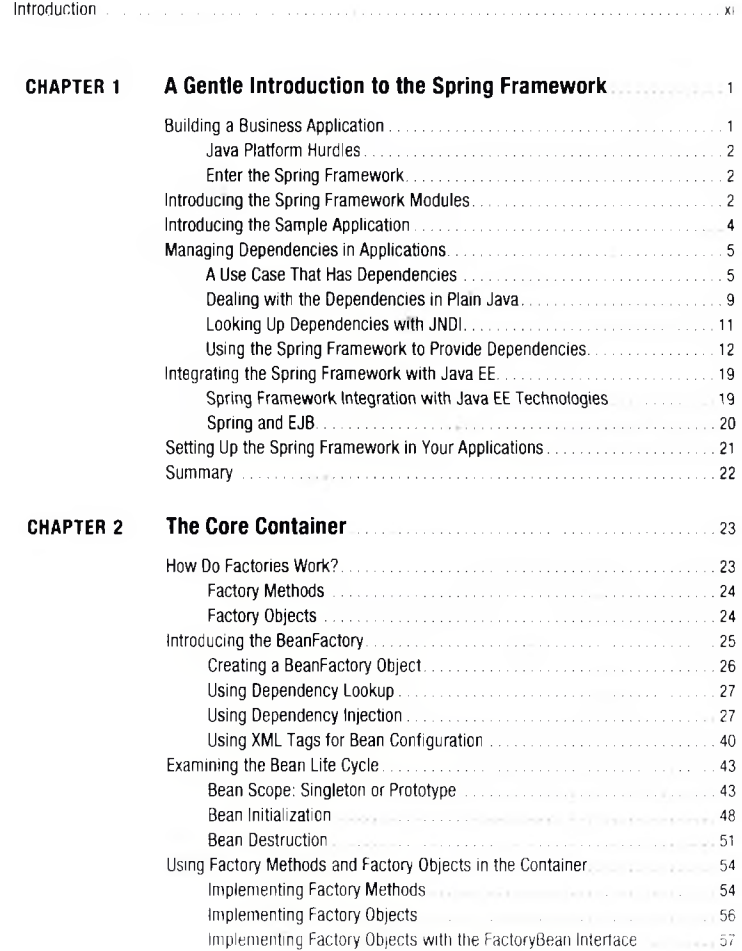

٧

<span id="page-6-1"></span><span id="page-6-0"></span>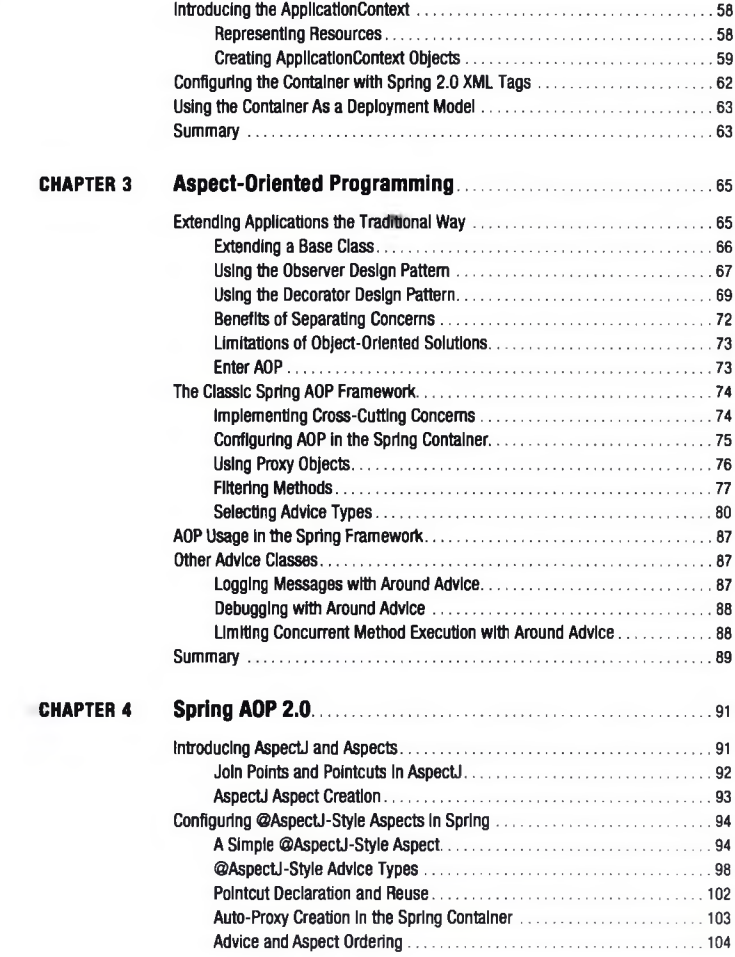

W

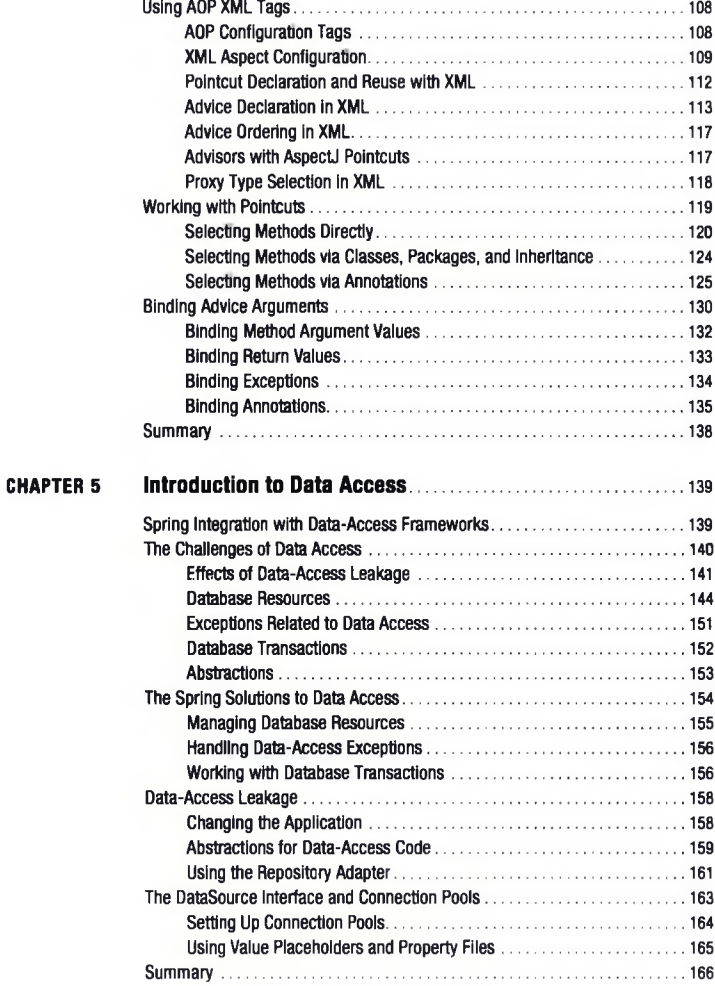

<span id="page-8-0"></span>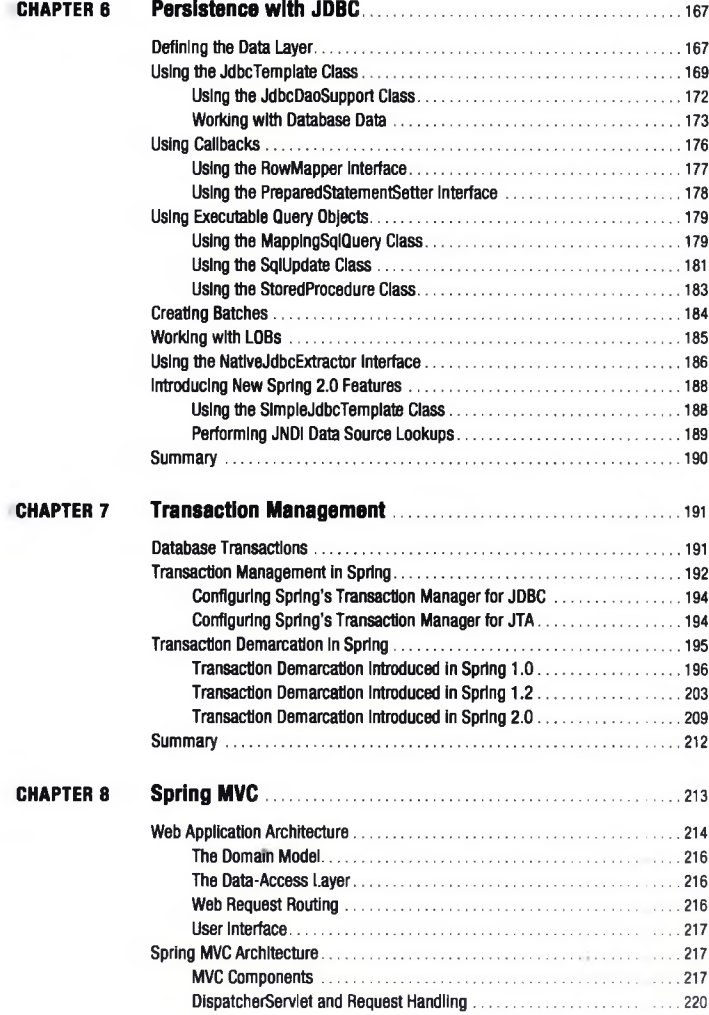

vill

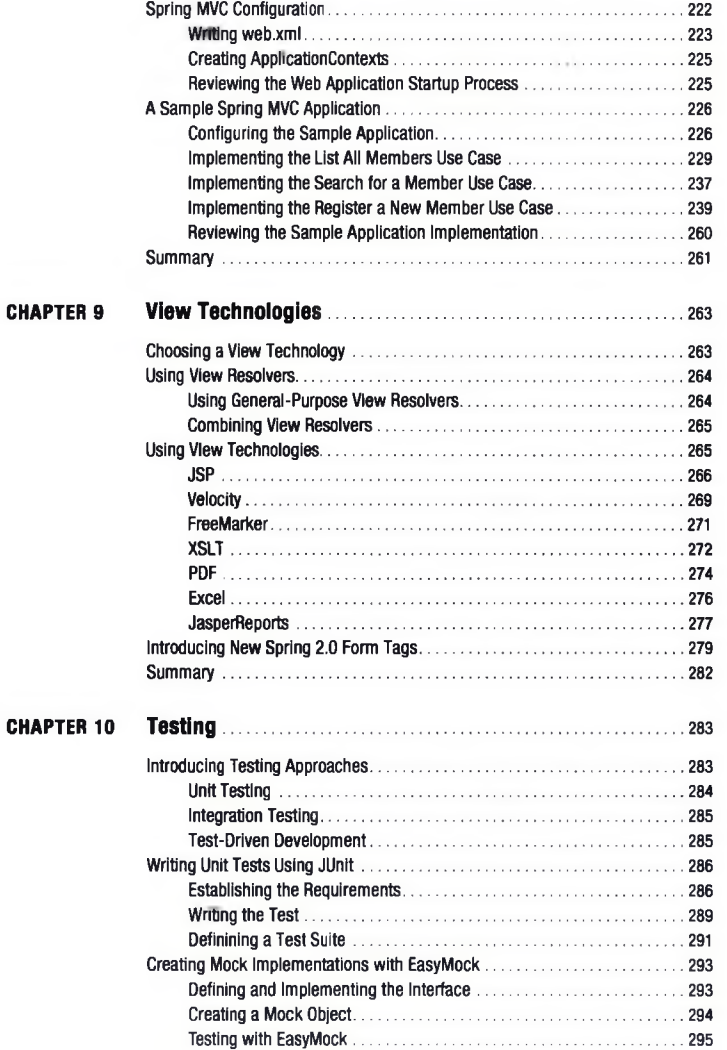